## Infragistics® ASP.NET 2019.1 Release Notes

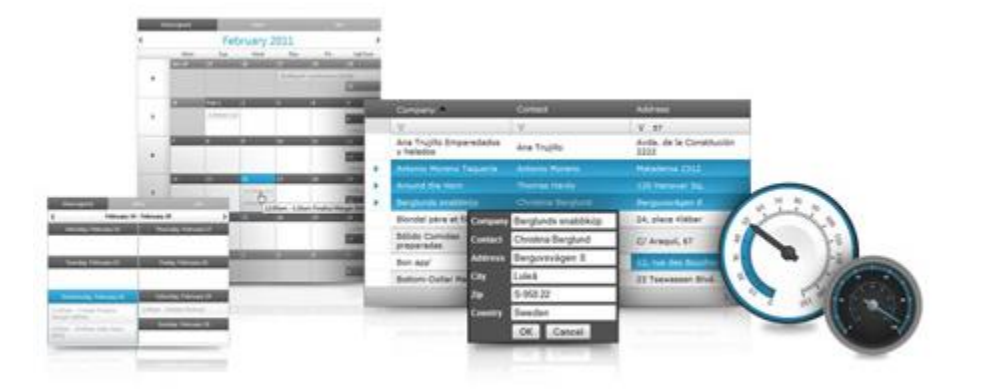

Accelerate your application development with ASP.NET AJAX controls built to be the fastest, lightest and most complete toolset for rapidly building high performance ASP.NET Web Forms applications.

## Infragistics® ASP.NET

## **Installation Downloading** Download 2019.1 [Service Release here.](https://www.infragistics.com/my-account/keys-and-downloads/)

## **Release Notes**

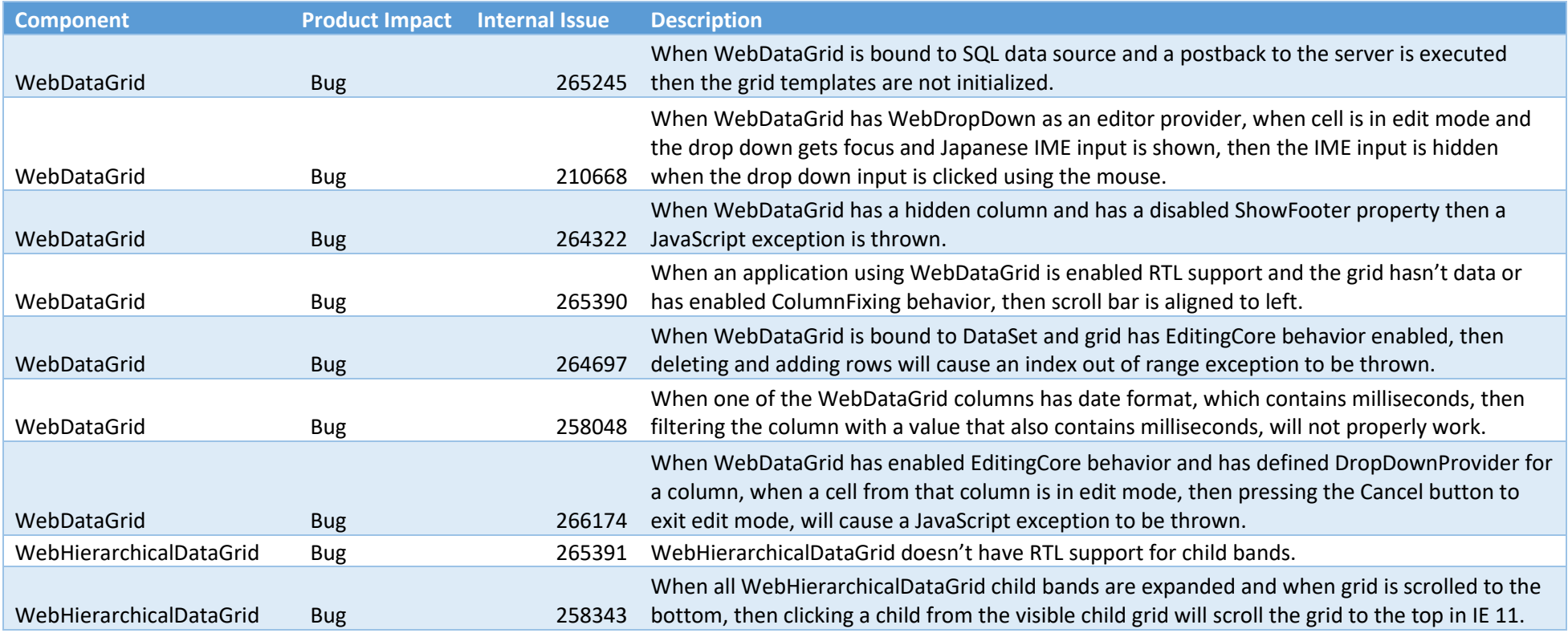

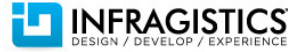

Infragistics® ASP.NET

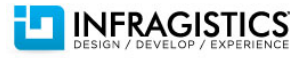